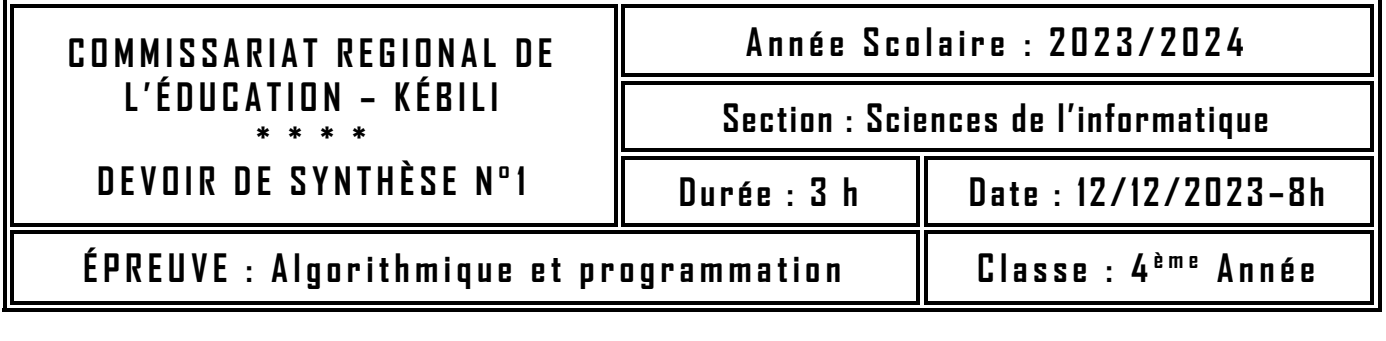

**Nom et prénom :** . . . . . . . . . . . . . . . . . . . . . . . . . . . . . . . . . . . . . . . . . . . . . . . . . . . . . . **Classe** :. . . . . . . . . . . . . . . . . . .

*Le sujet comporte quatre pages numérotées de 1/3 à 3/3*

# **Exercice 1 : (2.25 points)**

Dans un contexte informatique et pour chacune des propositions citées ci-dessous, mettre dans chaque case, la lettre **V** si la proposition est correcte ou la lettre **F** dans le cas contraire.

### **1. Quelle est la principale utilité de l'enregistrement en programmation ?**

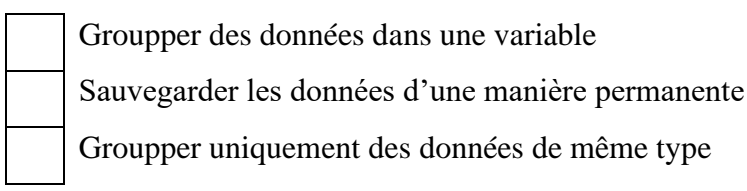

### **2. Qu'est-ce qu'un fichier binaire ?**

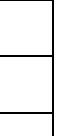

Un fichier contenant uniquement du texte

Un fichier peut être utilisé seulement par son éditeur

Un fichier contenant uniquement des données typés

### **3. Soit l'algorithme de la fonction "Inconnue" suivant :**

```
Fonction Inconnue (Ch : Chaine) : chaine
Début 
    Si Long(Ch) \leq 1 Alors
        Retourner Ch
    Sinon 
        Retourner Inconnue (Sous-chaîne (Ch, 1, Long (Ch))) + Ch[0]
    Fin Si 
Fin
```
Pour la chaîne de caractères Ch = "DEVOIR", la fonction **Inconnue**, retourne la valeur :

"DEVOIR" "VOIRDE" "RIOVED"

# **Exercice 2 : (2.75 pts)**

Soient **A** et **B** deux entiers positifs et la fonction **F** définie comme suit :

- $\langle$  $F(A, B) = 0$  Si  $A = 0$  $F(A, B) = F(A \text{ DIV } 2, 2 * B)$  Si A est pair  $F(A, B) = B + F(A \text{ DIV } 2, 2 * B)$  Si A est impair
- **1-** Calculer les valeurs de F (9, 3) et F (5, 5).
- **2-** La fonction **F** permet de déterminer :

le PPCM de deux entier A et B.

- le produit de deux entiers A et B.
- la puissance de deux entiers A et B.
- **3-** Ecrire un algorithme récursif pour la fonction **F (***A, B***)**.

## **Exercice 3 : (6 pts)**

Une matrice carrée **M** de dimension **n x n** est dite **bistochastique** lorsque **M** et sa transposée **M<sup>T</sup>** sont **stochastiques**, sachant qu'une matrice est dite **stochastique** lorsque chaque élément de la matrice est un réel de l'intervalle **[0, 1]** est la somme des éléments de chaque ligne est égale à **1**.

**N.B. :** la **matrice transposée** est obtenue en échangeant les lignes et les colonnes de même indice de **M**.

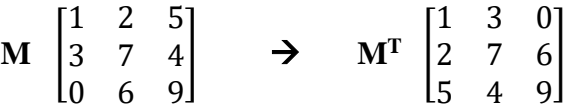

#### **Travail demandé :**

- **1)** Ecrire un algorithme d'une fonction **Stochastique (M, n)** qui permet de vérifier si une matrice carrée **M** de dimension **n x n** est **stochastique** ou non.
- **2)** Ecrire un algorithme d'une procédure **Transposée (M, MT, n)** qui permet de générer la matrice **MT** transposée de la matrice carrée **M**.
- **3)** En faisant appels au modules **Stochastique** et **Transposée**, écrire l'algorithme d'une fonction **bistochastique (M, n)** qui permet de vérifier si une matrice carrée **M** de dimension **n x n** est bistochastique ou non.

### **Exercice 4 : (9 pts)**

Le **code Morse international**, ou l'**alphabet Morse international**, est un code permettant de transmettre un texte à l'aide de séries d'impulsions courtes et longues, qu'elles soient produites par des signes, une lumière, un son ou un geste.

Ce codage de caractères assigne à chaque lettre, chiffre et signe de ponctuation une combinaison unique de signaux intermittents. Le code morse est principalement utilisé par les militaires comme moyen de transmission chiffrée.

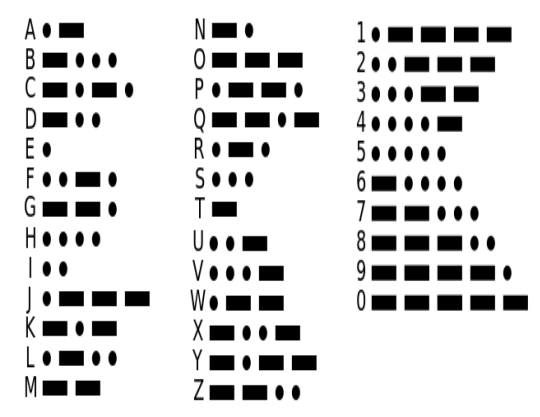

**N.B. :** à la suite, on s'intéresse seulement qu'au lettres majuscules et chiffres.

En se basant sur le schéma ci-dessus, la simulation à utiliser pour le **Code morse** est décrit comme suit :

- 1- Le tiret est représenté par un tiret de six (-).
- 2- Le point est représenté par un point.
- 3- Deux éléments d'un même caractère sont séparés par un espace.
- 4- Les codes de deux caractères successifs sont séparés par trois (3) espaces.
- 5- L'espacement entre deux mots est codé par sept (7) espaces.

#### **Exemples :**

- ✓ Le code de la lettre « A » est " **. - - -** "
- $\checkmark$  Le code des mots « DS1 ALGO » est :

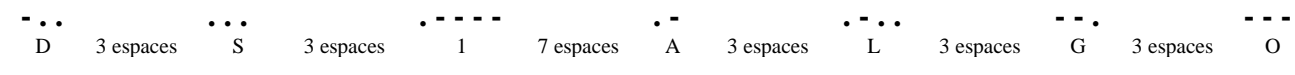

Etant donné un fichier d'enregistrements intitulé **« Codes\_morse.dat »**, où chaque enregistrement est composé de deux champs :

- ✓ **Caractère :** contenant une lettre majuscule ou un chiffre,
- ✓ **Code :** contenant le code représentant l'équivalent en code morse du caractère (lettre ou chiffre).

En utilisant le fichier « **Codes\_morse.dat** », on se propose de réaliser l'équivalent morse d'un message à envoyer contenu dans un fichier texte intitulé « **message.txt** » et l'enregistrer dans un fichier texte intitulé « **Résultat.txt** ». Sachant que chaque ligne du fichier « **message.txt** » est composée par des lettres majuscules, des espaces et/ou des chiffres.

#### **Travail demandé :**

Soient **F1, F2** et **F3** les noms logiques des fichiers « **Codes\_morse.dat »**, « **message.txt** » et « **Résultat.txt »**.

- **1-** Donner la déclaration d'un type pour le fichier « **Codes\_morse.dat »** ainsi que celles des types nécessaires à sa déclaration.
- **2-** Ecrire un algorithme d'un module, nommé **Remplir (F1)**, qui permet de remplir le fichier « **Codes\_morse.dat »** par les enregistrements formés par les lettres et les chiffres et leurs codes. **N.B. :**
	- Les codes seront saisis
	- Le candidat **n'est pas appelé à vérifier l'unicité** de chaque code.
- **3-** Ecrire un algorithme d'un module, nommé **GENERE (F1, F2, F3)**, qui permet de coder chaque ligne du fichier **« message.txt »** puis l'enregistrée dans une ligne du fichier **« Résultat.txt »**.
- **4-** En faisant appel aux modules déjà définis, écrire un algorithme d'un programme principal intitulé « **CODAGE** » qui permet :
	- ✓ De remplir le fichier « **Codes\_morse.dat** »
	- ✓ En se référant au fichier « **Codes\_morse.dat** », de générer le fichier « **Résultat.txt »** à partir du fichier existant « **message.txt** ».